## 310) iPhoneの着信拒否

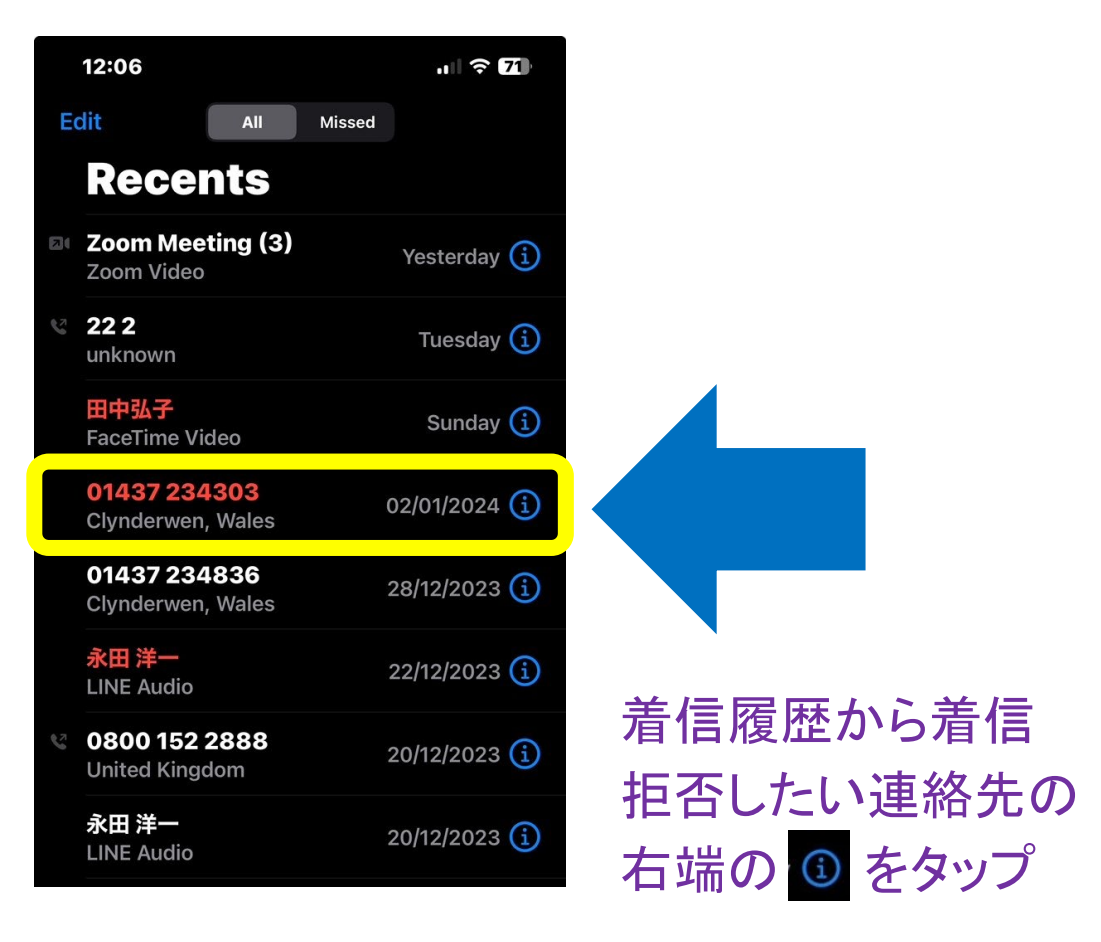

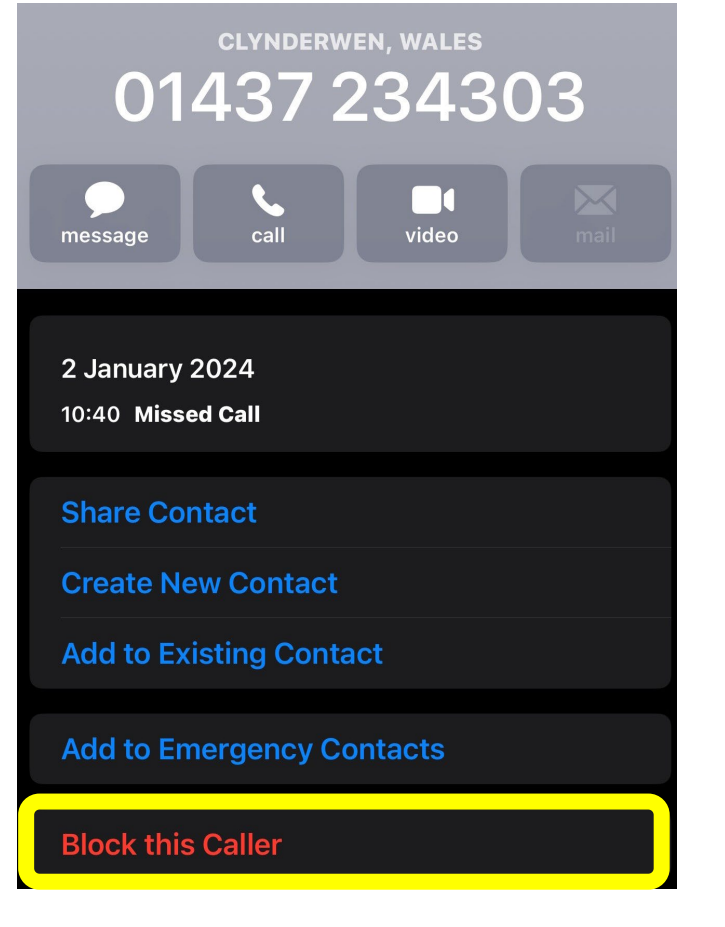

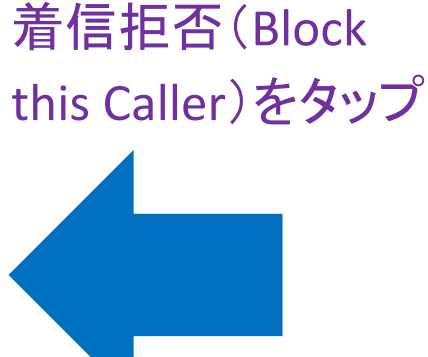

[https://support.apple.com/ja-](https://support.apple.com/ja-jp/HT201229#:%7E:text=%E7%9D%80%E4%BF%A1%E3%82%92%E6%8B%92%E5%90%A6%E3%81%97%E3%81%9F%E3%81%84%E9%9B%BB%E8%A9%B1,%E3%81%AE%E9%A0%86%E3%81%AB%E9%81%B8%E6%8A%9E%E3%81%97%E3%81%BE%E3%81%99%E3%80%82)

E

[jp/HT201229#:~:text=%E7%9D%80%E4%BF%A1%E3%82%92%E6%8B%92%E5%90%A6%E3%81%97%E3](https://support.apple.com/ja-jp/HT201229#:%7E:text=%E7%9D%80%E4%BF%A1%E3%82%92%E6%8B%92%E5%90%A6%E3%81%97%E3%81%9F%E3%81%84%E9%9B%BB%E8%A9%B1,%E3%81%AE%E9%A0%86%E3%81%AB%E9%81%B8%E6%8A%9E%E3%81%97%E3%81%BE%E3%81%99%E3%80%82) [%81%9F%E3%81%84%E9%9B%BB%E8%A9%B1,%E3%81%AE%E9%A0%86%E3%81%AB%E9%81%B8%E6](https://support.apple.com/ja-jp/HT201229#:%7E:text=%E7%9D%80%E4%BF%A1%E3%82%92%E6%8B%92%E5%90%A6%E3%81%97%E3%81%9F%E3%81%84%E9%9B%BB%E8%A9%B1,%E3%81%AE%E9%A0%86%E3%81%AB%E9%81%B8%E6%8A%9E%E3%81%97%E3%81%BE%E3%81%99%E3%80%82) [%8A%9E%E3%81%97%E3%81%BE%E3%81%99%E3%80%82](https://support.apple.com/ja-jp/HT201229#:%7E:text=%E7%9D%80%E4%BF%A1%E3%82%92%E6%8B%92%E5%90%A6%E3%81%97%E3%81%9F%E3%81%84%E9%9B%BB%E8%A9%B1,%E3%81%AE%E9%A0%86%E3%81%AB%E9%81%B8%E6%8A%9E%E3%81%97%E3%81%BE%E3%81%99%E3%80%82)